# Download Music Pro

Jin, Dal Yong

 Music 4.0 Bobby Owsinski,2014-04-01 (Music Pro Guide Books & DVDs). Featuring the latest music business and social media concepts as well as brand-new interviews with a variety of the industry's top movers and shakers, Music 4.0: A Survival Guide for Making Music in the Internet Age is a completely updated version of the previous best-selling editions! How has streaming music impacted the artist and the industry? Who are the new industry players? Why do traditional record labels, television, and radio have increasingly less influence in an artist's success? How should music be marketed and distributed in this new world? How do you make money when listeners stream your music? What's the best way to develop your brand? How are Facebook, Twitter, and YouTube best used as marketing tools? What are the new technologies being introduced that will influence how we sell and market our work? All these questions are answered in this updated version of Music 4.0 , along with some new high- and low-tech tips for inexpensive marketing and promotion.

 How to Use Amazon Prime Music Mark Howard,2018-10-30 Do you crave using a music app that doesn't ask you to pay a premium subscription price to be ad-free or to skip songs as many times as you want to? Do you want a music app that becomes more and more personalized as you use it? If you are a music lover, you might have two or more music streaming apps downloaded to any of your devices. We download multiple apps to get the most out of our musical needs. One app plays a fairly personalized playlist, and one or two others play a song you have downloaded through the app. One or two apps may even let you view lyrics, but, usually, only if you are a premium member. Amazon Music has become the solution to the need for multiple music apps. How to Use Amazon Prime Music will teach you the ins and outs on anything you would want to know about Amazon Music and the step-by-step guide on how to function it. By the time you have finished this guidebook, you will have a total understanding of being a subscribed member. You will also have a full knowledge of how to set up Amazon Music on your devices and how to navigate other services. Everything you need to know is here to become an Amazon Music pro-I know you can be one! Say goodbye to multiple music apps, and hello to Amazon Music!

 Music 4.1 Bobby Owsinski,2016-04-01 (Music Pro Guide Books & DVDs). Today's music industry is constantly changing at a dizzying pace, and this Music 4.1: A Survival Guide for Making Music in the Internet Age is fully equipped to help you navigate it. Written for artists overwhelmed by the seemingly endless options of the quickly evolving Internet, this is the only book that offers a comprehensive strategy for online success. In Music 4.1 , Bobby Owsinski includes an in-depth look at the economics of streaming music, with the real information about royalties that distributors and record labels don't want you to know and that simply can't be found anywhere else. The book also looks at how revenue is generated from YouTube and other video streaming services, and it provides techniques for optimizing both videos and channels for maximum success. Also included are lists of effective tips (both high- and low-tech) and checklists with every chapter, as well as a reference list of online tools for inexpensive music and merchandise distribution, sales, marketing, and promotion. With fresh interviews from several of today's successful music industry innovators, Music 4.1 reveals new and proven pathways to success in the new paradigm of the modern music world.

#### Official Gazette of the United States Patent and Trademark Office ,2007

 Global Media Convergence and Cultural Transformation: Emerging Social Patterns and Characteristics Jin, Dal Yong,2010-11-30 This book aims to engage the complex relationship between technology, culture, and socio-economic elements by exploring it in a transnational, yet contextually grounded, framework, exploring diverse perspectives and approaches, from political economy to cultural studies, and from policy studies to ethnography--Provided by publisher.

 Pro Tools for Musicians and Songwriters Gina Fant-Saez,2006-03-09 You've got the power. You don't have to spend thousands of dollars on recording-studio time anymore. Now, using Pro Tools—a digital-audio workstation—you can record demos at home on your own computer, edit tracks, add effects, and even output songs to a CD. But if you're new to working with sound digitally, you face a daunting learning curve. Getting your music gear to work with your desktop computer or laptop—and producing results that you like—involves some unfamiliar tools and concepts. At last, here's a Pro Tools book written by a musician for other musicians! Author Gina Fant-Saez knows first-hand how frustrating it can be when you first make the move to using this complex, studio-quality audio application. Rather than overwhelm you with every detail of the program and complicated terminology or functions you'll never use, Pro Tools for Musicians and Songwriters teaches only the essentials you need to record, enhance, and output your music. With downloadable audio files from www.protoolsformusicians.com to help you get started, Pro Tools for Musicians and Songwriters will show you how to: • Use a metronome (click track) or percussion loop to help you keep time when you record • Record and combine multiple takes to create one seamless

composition • Edit your tracks with crossfades, panning, doubling, automation more  $\cdot$  Add and manipulate plug-in effects, such as reverb • Share your Pro Tools files with other musicians around the globe • Output your finished composition to a CD

 Introduction to Music Publishing for Musicians Bobby Borg,Michael Eames,2021-06-03 At a time when artists are independently releasing their own music and acting as their own self-publishers, there has never been a greater need for a simple and easy-to-read introduction to the business and creative aspects of music publishing for musicians. Written by two musicians and industry pros with decades of experience, Introduction to Music Publishing For Musicians is organized into seven clearly written sections that will help musicians save time and avoid getting screwed. Topics include the basics of copyrights, types of publishing income, publishing companies and types of deals, creative matters of music publishing, and things you need to know about music publishing's future.The book features: Short digestible chapters written in a conversational tone to keep artists focused Section-by-section FAQs that expand on key issues that musicians encounter today Boxed text stories featuring current events to emphasize key concepts Interviews with top beat makers, collaborators, and more to provide secrets of success A glossary to help you keep track of important publishing terms Publishing resources offering to help you place and promote your music Chapter quizzes and activity assignments to help measure your knowledge Bobby Borg and Michael Eames have created a compact, simple and easy-to-read overview of today's music publishing industry that caters to both students and musicians (songwriters, producers, beat makers, and more) who want quick, up-to-date, credible, and relatable information so that they can get back to doing what they like best: creating music!

 Mastering MuseScore Marc Sabatella,Thomas Bonte,Nicolas Froment (Programmer),Werner Schweer,2015 MASTERING MUSESCORE is the definitive guide to MuseScore 2, the free and open source music notation program for Windows, Mac OS, and Linux. This book starts with the basics, walking you through the notation of a very simple song. Next it explores the process of note entry and editing in depth, covering everything from notes and rests to tuplets and grace notes to cross staff notation and feathered beaming. The book then explains how to create and edit each of the many different types of markings supported by MuseScore, including time signatures, repeats, tablature, chord symbols, slash notation, and much more. The book covers score and part organization and page layout, as well as the playback, graphics, import, and export features, and it explains the many customizations the program offers. Hundreds of examples and illustrations are included to make it easy to follow along. MASTERING MUSESCORE is all you need to become in an expert in using MuseScore, the most powerful free music notation software in the world.

 Pro Tools All-in-One Desk Reference For Dummies® Jeff Strong,2004-04-19 Shows musicians and home recording enthusiasts how to get up and running with Pro Tools, the leading software for professional music recording Features minibooks on recording basics, PC and recording hardware, MIDI, editing, mixing, mastering, synchronization, and advanced Pro Tools use Offers information on the hotselling Digi002, Digi001, and Mbox packages for home recording buffs Provides more complete information than other books, including basic tips on the recording process Written by a professional musician who has

been a touring and studio drummer as well as a sound and recording engineer

 100 Left Hand Patterns Every Piano Player Should Know Jerald Simon,2018-06 100 Different Ways to play the same song. Piano students learn 100 fun left hand patterns to take any music and change it up 100 different ways. Also included in the book is the FUN FAKEBOOK which includes 100 piano pieces in facebook format where the melody (Right Hand - treble clef) and the given chords for each measure are shown. The students can then fake or make up a left hand pattern to go along with the melody.

 Edm Production Secrets (2 in 1 Value Pack) Screech House,2018-09-28 SAVE TIME, SAVE MONEY, RESULTS GUARANTEED GET TWICE THE VALUE FOR ONLY A SMALL PART OF THE PRICE Do you want to find out how to make awesome melodies for your EDM songs, even if you don't know anything about music theory? Do you also want to discover how to mix your EDM songs like a pro to get these superior quality tracks? This is your final chance... INTRODUCING: THE MUSTHAVE EDM PRODUCTION GUIDE TO MAKE SONGS LIKE A PRO Get the proven melody making strategies for the rest of your life. Make people think that you've followed music classes for at least 20 years. Steal the secret mixing shortcuts and save 10 years of struggling to get to that elite level. Save thousands of dollars, because you DON'T need expensive hardware and software. WHAT YOU WILL LEARN IN THE EDM PRODUCTION SECRETS GUIDE Discover the dead-simple melody making tricks and become highly successful. Always make awesome melodies fast, even without knowing music theory. Discover the 12 most common mixing mistakes you absolutely CAN'T afford to make. Learn how to avoid making these mistakes and use them as powerful mixing strategies. 2 IN 1 FINAL CHANCE TO GET ACCESS The

EDM Production Secrets guide is a special high-value pack of 2 very popular books under 1 tight cover. Both of the following books are completely included and are also separately available on Amazon: The Ultimate Melody Guide EDM Mixing Guide If you want to save money but get twice the value, simply click that BUY NOW button. But please do it now, because this is absolutely your final chance to get access to this material. ALSO GET A FREE SAMPLE PACK As a token of appreciation, all the work of Screech House comes with a FREE high-quality sample pack. This way you can start making music instantly. A download link will be provided inside the book. WHY THIS GUIDE CAN HELP YOU The writer of this book has more than a decade of FL Studio experience and making professional EDM songs. Because of this strong experience and natural talents, the author has the gift to present exactly the right information to the right audience. If you want to get a taste of my work first, feel free to visit the Screech House website or YouTube channel. Direct links are provided in the different preface sections of this book. LET'S GET YOUR EDM SONGS TO THAT PRO LEVEL TODAY! Are you ready to discover the secrets of making professional Electronic Dance Music? Then let's start right now and we will meet on the inside of this book! - Cep (Music producer, author & creator of Screech House) EDM PRODUCTION SECRETS (2 IN 1 VALUE PACK) The Ultimate Melody Guide & EDM Mixing Guide By Cep from Screech House

 Music Law in the Digital Age Allen Bargfrede,2017-05-01 (Berklee Press). With the free-form exchange of music files and musical ideas online, understanding copyright laws has become essential to career success in the new music marketplace. This cutting-edge, plain-language guide shows you how copyright law drives the contemporary music industry. By looking at the law and its recent history, you

will understand the new issues introduced by the digital age, as well as continuing issues of traditional copyright law. Whether you are an artist, lawyer, entertainment Web site administrator, record label executive, student, or other participant in the music industry, this book will help you understand how copyright law affects you, helping you use the law to your benefit. \* How do you get fair compensation for your work and avoid making costly mistakes? \* Can you control who is selling your music on their website? \* Is it legal to create mash-ups? \* What qualifies as fair use? \* How do you clear another artist's samples to use in your own recordings? \* What is the Creative Commons/Copyleft movement? \* How do you clear music for use in an online music service or store? \* Who decides who gets paid how much and by whom? You will learn the answers to these questions as well as: \* The basics of copyright law, looking at the Copyright Act while explaining it in plain language \* How revenue streams for music are generated under copyright law \* The reasoning behind high-profile court decisions related to copyright violations \*What licenses are needed for the legal online delivery of music \* The intricacies of using music on sites like YouTube, Pandora, and Spotify \* Deficiencies in current copyright law and new business model ideas

 Soundtrack Pro Mary Plummer,2006 Soundtrack Pro, Apple's exciting sound design software, is the newest member of the Final Cut Pro Studio digital video suite-And whether you're musically impaired or musically gifted, the Soundtrack Pro guide will help you get up to speed quickly. In this Apple-certified book/DVD combo, readers will find a complete, self-paced course in all aspects of Soundtrack Pro. Author Mary Plummer guides you through the secrets of editing, repairing, mixing, and arranging multi-track audio files, as well as how to create original soundtracks, score to video, add effects, and more. Step-by-step

exercises and lesson files will have readers taking advantage of Soundtrack's thousands of audio loops to create perfectly synched scores in no time. Also included are dozens of advanced sound editing tips for professional users who want to take their video, DVD, and Web projects to the next level.

 How to Do (Just About) Anything on the Internet Editors of Reader's Digest,2015-10-13 Google, Twitter, Skype--are these and other technological terms a foreign language to you? If so, it's time to learn the vocabulary and find out how the internet can make your life easier, better--and a lot of fun! In an easy to use format, here are useful and straightforward answers to hundreds of questions about getting online and using the world wide web. •Inside You'll discover how to: •Choose the right computer and internet deal for you •Find Out anything you want to know on the web • Your Privacy--and avoid scams •Keep in Touch with friends and family •Use Facebook and other social networks •Store and Edit your digital photos online •Buy anything you want securely •Search the best holiday rental, doctor, garden center or whatever else you need

 Pro Tools All-In-One For Dummies Jeff Strong,2018-09-27 A complete Pro Tools reference - from recording to mixing to mastering Pro Tools has long been the recording industry's leading solution for capturing, mixing, and outputting audio. While it was once a tool known and used exclusively by engineers in pro studios, it is now readily available to anyone wishing to create their own recording. This updated edition of Pro Tools All-in-One For Dummies covers the features you'll encounter in both Pro Tools | First as well as the versions designed for next-level recording. It guides you through the very basics of recording, capturing both live and digital instruments, how to sweeten your sound in mixing, and how

to tweak and output your final master. Now get ready to make some beautiful sounds! Get up to speed with recording basics Pick the Pro Tools version that works for you Record acoustic audio Get to know MIDI Discover how to set compression and EQ Sweeten your final product with mastering Create a final file you can stream online Assuming no past experience with audio recording, this book shares the basics of recording and how to capture both live and digital instruments using Pro Tools.

**Jumpstart Logic Pro 10.6** Jay Asher, 2020-10-30 A practical guide that takes you from understanding the fundamentals of Logic Pro to discovering professional music creation techniques with an easy-to-follow approach Key FeaturesExplore the world of music production by getting up to speed with Logic ProUnderstand the fundamentals of music production such as recording, editing, and adding effects to musicLearn to produce virtual sounds and music effects to enhance your music and create a final master from a raw music fileBook Description Logic Pro is Apple's flagship application for music creation, found in many professional music studios across the globe. It is a powerful digital audio workstation that comes with all the software tools that you need to create music that sounds great. In the previous version, Logic Pro 10.5, Apple had added impressive features to what was already a full package of tools, loops, FX plug-ins, and software instruments. Providing a comprehensive introduction if you're new to Mac computer music creation, this practical guide will show you how to use Logic Pro and have you up to speed in no time. You'll not only understand what Apple's Logic Pro software can do but also get hands-on with using it to accomplish various musical tasks. The book starts by getting you up and running with the basic terminologies. As you progress, you'll explore how to create audio and MIDI musical parts. To build on

your knowledge further, the book will guide you through developing an automated mix. In addition to this, you'll learn how to bounce mixes and audio files for distribution. By the end of this book, you'll be well-versed with Logic Pro and have the skills you need to create professional-quality music. What you will learnGet to grips with Audio and MIDI and how they are different, along with covering Apple LoopsRecord and edit audio, such as your voice or guitarCreate and edit MIDI parts, using Logic Pro's software instrumentsDevelop realistic drums and electronic drums with Logic Pro 10.5's amazing DrummerExplore the new Step Sequencer, Live Loops, and Quick Sampler that were included with version 10.5Edit your arrangement and prepare the parts for mixingDiscover the principles of good mixing, including automation, pre-mastering, and final bouncingWho this book is for This book is for musicians, songwriters, and music producers who want to learn Logic Pro from scratch with the help of expert guidance. A basic understanding of music theories such as chords and notes is highly recommended before you get started. This Logic Pro book also assumes that you'll be working on a Mac.

 Logic Pro X 10.3 - Apple Pro Training Series David Nahmani,2017-06-14 The Apple-Certified Way to Learn Record, arrange, mix, produce, and polish your music with this bestselling, Apple-certified guide to Logic Pro X 10.3. Veteran producer and composer David Nahmani uses step-by-step, project-based instructions and straightforward explanations to teach everything from basic music creation to sophisticated production techniques. Using the book's downloadable lesson files and Logic Pro X, you'll begin making music in the first lesson. From there, you'll learn to record audio and MIDI, create and edit sequences, and master mixing and automation techniques such as submixing with Track Stacks or the practical uses of true stereo panning. You will create both acoustic and electronic virtual drum performances using Drummer tracks with Drum Kit Designer and Drum Machine Designer. You'll use Logic Pro X MIDI plug-ins and Smart Controls to control software synthesizers from a MIDI controller or an iPad. Flex Time will allow you to precisely edit the timing of notes inside an audio recording, and you'll explore Flex Pitch to correct the pitch of a vocal recording. Finally, you'll mix, automate, and master the song, using plug-ins to process only selected sections or entire tracks, giving your audio creations the final polish needed to achieve a professional sound. Downloadable lesson and media files allow you to perform the hands-on exercises. Focused lessons take you step by step through practical, real-world tasks. Ample illustrations help you master techniques fast. Lesson goals and time estimates help you plan your time. Chapter review questions help you prepare for the Logic Pro X 10.3 certification exam. The Apple Pro Training Series is both a selfpaced learning tool and the official curriculum of the Apple Training and Certification program. Upon completing the course material in this guide, you can become Apple Certified by passing the Logic Pro X 10.3 certification exam at an Apple Authorized Training Provider. To find an Apple Authorized Training Provider near you, please visit training.apple.com. Also in the Apple Pro Training Series: Final Cut Pro X 10.3 Pages, Numbers, and Keynote macOS Support Essentials

 Teaching Music Improvisation with Technology Michael Fein,2017 Incorporating technology in music classrooms can take the mystery out of improvisation. What music technology does is establish a strong foundation for chord, scale, phrase, ear training, and listening exercises, creating a solid backdrop for student expression. As author and educator Mike Fein shows, technology is a valuable tool that can be used

effectively to supplement student practice time while also developing the skills necessary to become a proficient improviser. Complete with notated exercises, accompaniment tracks, and listening resources, this book gives teachers methods to set their students free to make mistakes and to develop their own ear for improvisation at their own pace. Broken down into significant areas of music technology, each chapter focuses on developing a new skill and guides readers to tangible outcomes with the assistance of hands-on activities that can be immediately implemented into the classroom. In addition to these hands-on activities, each chapter provides the reader with an iPad Connection to various iOS applications, which allows teachers and students another, albeit significantly less expensive, medium through which to learn, share, and create art. This book will appeal to music educators of students in grades K-12. It will serve collegiate music education courses secondarily, and will also appeal to those music educators who work with improvisation and technology.

 Music 3.0 Bobby Owsinski,2011-11-01 (Music Pro Guide Books & DVDs). Music 3.0: A Survival Guide for Making Music in the Internet Age is a completely updated edition of the original best seller, featuring the latest music business and social media concepts as well as brand-new interviews with a variety of the industry's top movers and shakers. The book not only takes a look at the music industry's evolution and how we got to Music 3.0, but provides the information that today's musician or music business executive needs to take advantage of the new music industry paradigm: What has changed? Who are the new players? Why are traditional record labels, television, and radio no longer factors in an artist's success? How do you market and distribute your music in this new world? How do you make money in this new music

world? How do you develop your brand? How do you use Facebook, Twitter, and YouTube as marketing tools? What are the new technologies that are being introduced that will influence how we sell or market? All these questions are answered in the book. This edition also contains new low-cost high- and low-tech tips for marketing and promotion.

 Music Production: How to Produce Music, The Easy to Read Guide for Music Producers Introduction Tommy Swindali,2020-08-27 Everything You Need to Know You are about to discover proven steps and strategies from music producers on how to produce music, even if you have zero experience in recording and audio engineering. You will be able to learn everything you need to know in order to make your first single sound just the way you want it. In this book, you will to learn how to build your own studio and have the right gear and software in order to start creating music. You will also learn how to be a smart recording artist or give the right direction to performers whom you want to produce songs for. You Can Do It and We Will Show You How Your first home studio does not need to have all the top-of-the-line gear, you just need the basic stuff, for now. As long as you know how to use the most basic studio equipment, you will know what to do once you hit the big studio. We will make sure you know how to engineer all the tracks that you have recorded in order to make your first single sound just the way you want it. Here Is A Preview Of What You'll Learn. How to set up a studio and what equipment you need to use How to perform a song while in the studio How to create a final mix for your songs What Your Studio Should Have What is the Best DAW for You? Recording your First Single Mixing your First Song Create Music that will Get You Noticed And, much, much more.... Download your copy today!

Discover tales of courage and bravery in Crafted by is empowering ebook, Unleash Courage in **Download** Music Pro . In a downloadable PDF format ( Download in PDF: \*), this collection inspires and motivates. Download now to witness the indomitable spirit of those who dared to be brave.

# Table of Contents Download Music Pro

1. Understanding the eBook Download Music Pro The Rise of Digital Reading Download Music Pro Advantages of eBooks Over Traditional Books 2. Identifying Download Music Pro

Exploring Different

#### Genres

- Considering Fiction vs. Non-Fiction
- Determining Your Reading Goals
- 3. Choosing the Right eBook Platform
	- Popular eBook Platforms
	- Features to Look for in an Download
		- Music Pro
	- User-Friendly
		- Interface
- 4. Exploring eBook Recommendations from
	- Download Music Pro
		- Personalized
			- Recommendations
		- Download Music Pro User Reviews and Ratings
		- Download Music Pro and Bestseller Lists
- 5. Accessing Download Music Pro Free and Paid eBooks
	- Download Music Pro Public Domain

#### Download Music Pro

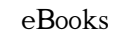

- Download Music Pro eBook Subscription **Services**
- Download Music Pro Budget-Friendly Options
- 6. Navigating Download Music Pro eBook Formats o ePub, PDF, MOBI, and More
	- Download Music Pro Compatibility with Devices
	- Download Music Pro Enhanced eBook Features
- 7. Enhancing Your Reading Experience

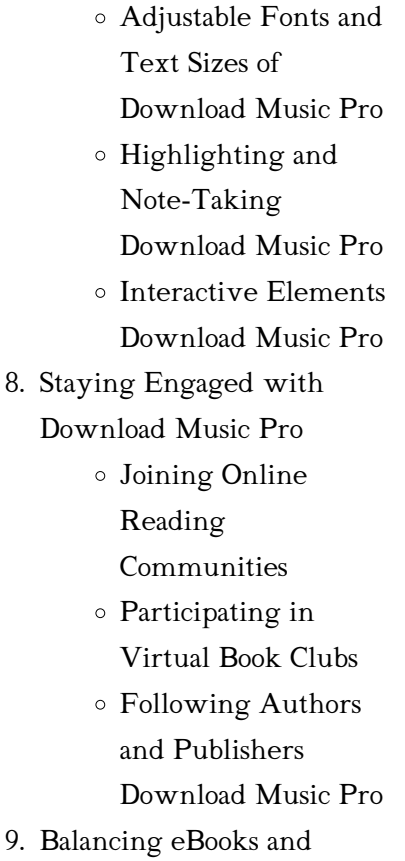

Physical Books Download Music Pro

- Benefits of a Digital Library
- Creating a Diverse Reading Collection Download Music Pro
- 10. Overcoming Reading Challenges
	- Dealing with Digital Eye Strain
	- Minimizing
		- **Distractions**
	- Managing Screen Time
- 11. Cultivating a Reading Routine Download Music Pro

Setting Reading

#### Download Music Pro

Goals Download Music Pro Carving Out Dedicated Reading Time 12. Sourcing Reliable Information of Download Music Pro Fact-Checking eBook Content of Download Music Pro Distinguishing Credible Sources 13. Promoting Lifelong Learning Utilizing eBooks for Skill Development

> Exploring Educational eBooks

14. Embracing eBook Trends Integration of Multimedia Elements Interactive and Gamified eBooks

#### Download Music Pro Introduction

In todays digital age, the availability of Download Music Pro books and manuals for download has revolutionized the way we access information. Gone are the days of physically flipping through pages and carrying heavy textbooks or manuals. With just a few clicks, we can now access a wealth of

knowledge from the comfort of our own homes or on the go. This article will explore the advantages of Download Music Pro books and manuals for download, along with some popular platforms that offer these resources. One of the significant advantages of Download Music Pro books and manuals for download is the cost-saving aspect. Traditional books and manuals can be costly, especially if you need to purchase several of them for educational or professional purposes. By accessing Download Music Pro versions, you eliminate the need to spend money on physical

copies. This not only saves you money but also reduces the environmental impact associated with book production and transportation. Furthermore, Download Music Pro books and manuals for download are incredibly convenient. With just a computer or smartphone and an internet connection, you can access a vast library of resources on any subject imaginable. Whether youre a student looking for textbooks, a professional seeking industry-specific manuals, or someone interested in self-improvement, these digital resources provide an efficient and accessible means of

acquiring knowledge. Moreover, PDF books and manuals offer a range of benefits compared to other digital formats. PDF files are designed to retain their formatting regardless of the device used to open them. This ensures that the content appears exactly as intended by the author, with no loss of formatting or missing graphics. Additionally, PDF files can be easily annotated, bookmarked, and searched for specific terms, making them highly practical for studying or referencing. When it comes to accessing Download Music Pro books and manuals, several platforms offer an extensive

collection of resources. One such platform is Project Gutenberg, a nonprofit organization that provides over 60,000 free eBooks. These books are primarily in the public domain, meaning they can be freely distributed and downloaded. Project Gutenberg offers a wide range of classic literature, making it an excellent resource for literature enthusiasts. Another popular platform for Download Music Pro books and manuals is Open Library. Open Library is an initiative of the Internet Archive, a non-profit organization dedicated to digitizing cultural artifacts and making them accessible to the

public. Open Library hosts millions of books, including both public domain works and contemporary titles. It also allows users to borrow digital copies of certain books for a limited period, similar to a library lending system. Additionally, many universities and educational institutions have their own digital libraries that provide free access to PDF books and manuals. These libraries often offer academic texts, research papers, and technical manuals, making them invaluable resources for students and researchers. Some notable examples include MIT OpenCourseWare, which offers

free access to course materials from the Massachusetts Institute of Technology, and the Digital Public Library of America, which provides a vast collection of digitized books and historical documents. In conclusion, Download Music Pro books and manuals for download have transformed the way we access information. They provide a costeffective and convenient means of acquiring knowledge, offering the ability to access a vast library of resources at our fingertips. With platforms like Project Gutenberg, Open Library, and various digital libraries offered by educational institutions, we have

access to an ever-expanding collection of books and manuals. Whether for educational, professional, or personal purposes, these digital resources serve as valuable tools for continuous learning and self-improvement. So why not take advantage of the vast world of Download Music Pro books and manuals for download and embark on your journey of knowledge?

# FAQs About Download Music Pro Books

How do I know which eBook platform is the best for me?

Finding the best eBook platform depends on your reading preferences and device compatibility. Research different platforms, read user reviews, and explore their features before making a choice. Are free eBooks of good quality? Yes, many reputable platforms offer highquality free eBooks, including classics and public domain works. However, make sure to verify the source to ensure the eBook credibility. Can I read eBooks without an eReader? Absolutely! Most eBook platforms offer webbased readers or mobile apps that allow you to read eBooks on your computer, tablet, or

smartphone. How do I avoid digital eye strain while reading eBooks? To prevent digital eye strain, take regular breaks, adjust the font size and background color, and ensure proper lighting while reading eBooks. What the advantage of interactive eBooks? Interactive eBooks incorporate multimedia elements, quizzes, and activities, enhancing the reader engagement and providing a more immersive learning experience. Download Music Pro is one of the best book in our library for free trial. We provide copy of Download Music Pro in digital format, so the resources that you find are

reliable. There are also many Ebooks of related with Download Music Pro. Where to download Download Music Pro online for free? Are you looking for Download Music Pro PDF? This is definitely going to save you time and cash in something you should think about. If you trying to find then search around for online. Without a doubt there are numerous these available and many of them have the freedom. However without doubt you receive whatever you purchase. An alternate way to get ideas is always to check another Download Music Pro. This method for see exactly what may be included and adopt these ideas to your book. This site will almost certainly help you save time and effort, money and stress. If you are looking for free books then you really should consider finding to assist you try this. Several of Download Music Pro are for sale to free while some are payable. If you arent sure if the books you would like to download works with for usage along with your computer, it is possible to download free trials. The free guides make it easy for someone to free access online library for download books to your device. You can get free download on free trial for lots of

books categories. Our library is the biggest of these that have literally hundreds of thousands of different products categories represented. You will also see that there are specific sites catered to different product types or categories, brands or niches related with Download Music Pro. So depending on what exactly you are searching, you will be able to choose e books to suit your own need. Need to access completely for Campbell Biology Seventh Edition book? Access Ebook without any digging. And by having access to our ebook online or by storing it on your computer, you have

convenient answers with Download Music Pro To get started finding Download Music Pro, you are right to find our website which has a comprehensive collection of books online. Our library is the biggest of these that have literally hundreds of thousands of different products represented. You will also see that there are specific sites catered to different categories or niches related with Download Music Pro So depending on what exactly you are searching, you will be able tochoose ebook to suit your own need. Thank you for reading Download Music Pro. Maybe you

have knowledge that, people have search numerous times for their favorite readings like this Download Music Pro, but end up in harmful downloads. Rather than reading a good book with a cup of coffee in the afternoon, instead they juggled with some harmful bugs inside their laptop. Download Music Pro is available in our book collection an online access to it is set as public so you can download it instantly. Our digital library spans in multiple locations, allowing you to get the most less latency time to download any of our books like this one. Merely said, Download Music Pro is universally

compatible with any devices to read.

#### Download Music Pro :

non neoplastic liver pathology a pathologist s su pdf - Mar 29 2022 web feb 19 2023 non neoplastic liver pathology a pathologist s su is available in our book collection an online access to it is set as public so you can download it instantly our non neoplastic diseases of the liver chapter 28 silverberg s - Feb 08 2023 web mar 13 2015 chapter 26 non neoplastic diseases of the small and large intestines chapter 27 neoplastic diseases of the small and large intestines chapter 28 non

#### nonneoplasticliverpathologyapath

ologistssu - May 31 2022 web non neoplastic liver pathology pathology of liver diseases a must have for every surgical pathologist macsween s remains the most authoritative and comprehensive not only a small liver the pathologist s perspective in the - Jan 07 2023 web feb 1 2022 in this evolving and challenging panorama for pathologists approaching pediatric liver transplant pathology this review will tackle the most

significant aspects of non neoplastic liver pathology a pathologist s su crm vasista - Feb 25 2022

web geared towards the existing knowledge of the molecular basis of many common and uncommon liver diseases in both neoplastic and non neoplastic areas including

non neoplastic liver pathology a pathologist s su pdf - Aug 02 2022 web non neoplastic liver pathology a pathologist s su 1 non neoplastic liver pathology a pathologist s su molecular pathology of liver diseases non neoplastic liver

non neoplastic liver pathology a

# pathologist s survival guide -

May 11 2023

web buy non neoplastic liver pathology a pathologist s survival guide 1st ed 2016 by gonzalez raul s washington kay isbn 9783319314228 from amazon s book

interpretation of core biopsy of liver mass lesions a pubmed - Nov 05 2022

web cytopathologist and gastrointestinal pathologist are highly concordant in the interpretation of neoplastic liver mass cb consultation may improve accuracy in certain non non neoplastic liver pathology a pathologist s survival - Jun 12

2023

web jul 6 2016 non neoplastic liver pathology a pathologist s survival guide gonzalez raul s washington kay 9783319314228 amazon com books books liver nonneoplastic lesion atlas national toxicology program - Oct 04 2022

web jul 18 2023 figure 2 artifact showing impression of tissue cassette on natural surfaces the impression is more prominent on the top surface while a more subtle effect is

non neoplastic liver pathology digital a pathologist s survival - Jul 13 2023 web normal appearing liver

portal inflammation lobular changes biliary vascular changes cholestasis steatosis fibrosis cirrhosis granulomas sinusoidal changes necrosis interpretation of core biopsy of liver mass lesions a - Dec 06 2022 web jun 1 2019 in order to ensure diagnostic accuracy especially regarding non neoplastic liver disease non gi pathologists often seek second opinions from hepatic pathology free pdf download non neoplastic liver pathology a - Apr 29 2022 web non neoplastic liver pathology a pathologist s su diagnostic pathology thoracic aug 02 2020 this expert volume in the diagnostic pathology series is an excellent point of non neoplastic liver pathology a pathologist s survival guide - Nov 24 2021

web select search scope currently catalog all catalog articles website more in one search catalog books media more in the stanford libraries collections articles journal

non neoplastic liver pathology a pathologist s su uniport edu - Dec 26 2021

web jun 29 2023 non neoplastic liver pathology a pathologist s survival guide will be of value to practicing pathologists without specialized training in hepatic

#### pathology

non neoplastic liver pathology request pdf researchgate - Mar 09 2023

web jan 1 2016 non neoplastic liver pathology a patholo gist s survival guide will be of value to practicing pathologists without specialized training in hepatic pathology

non neoplastic liver pathology a pathologist s su pdf - Jul 01 2022 web this online broadcast non neoplastic liver pathology a pathologist s su can be one of the options to accompany you in imitation of having other time it will not waste your time non neoplastic liver pathology a

pathologist s su - Sep 03 2022 web merely said the non neoplastic liver pathology a pathologist s su is universally compatible considering any devices to read cap today 1987 toxicologic pathology non neoplastic liver pathology a pathologist s survival - Sep 15 2023

web about this book this book provides a quick pattern based reference for interpreting histologic changes in non neoplastic liver it is designed to guide the reader based on morphologic pattern and basic clinical information non neoplastic liver pathology by

## raul s gonzalez overdrive - Apr 10 2023

web jun 24 2016 non neoplastic liver pathology a patholo gist s survival guide will be of value to practicing pathologists without specialized training in hepatic pathology

# non neoplastic liver pathology a pathologist s survival guide - Aug 14 2023

web jul 6 2016 non neoplastic liver pathology a pathologist s survival guide will be of value to practicing pathologists without specialized training in hepatic pathology

non neoplastic liver pathology a pathologist s su copy - Jan 27 2022

web apr 4 2023 disease flashcards quizlet non neoplastic liver pathology a pathologist s survival non neoplastic hepatobiliary liver pathology demos surgical pathology american government and politics today cengage asia - Aug 23 2022 web 576 pages list price usd 138 95 isbn 9780357458426 bardes shelley schmidt s american government and politics today the essentials 20th edition equips you with the tools and knowledge you need to become an active informed participant in

american government and

the u s political process

## politics today the essentials 2007 -  $I<sub>u</sub>1$  22 2022

web cengage learning jan 18 2007 political science 624 pages the best selling book published for american government american government and politics today the essentials helps students experience the excitement that comes from active informed citizenship in a concisely organized package us politics today third edition 3rd edition amazon com - Feb 14 2022 web aug 1 2012 us politics today third edition ashbee edward on amazon com free shipping on qualifying offers us politics today third edition

american politics today eighth essentials edition - Jun 20 2022 web dec 15 2022 the eighth edition of american politics today features a collaboration with two experts in teaching and learning cassandra khatri lone star college university park and cory colby lone star college tomball to bring best practices for engaging all students in the discussion of american government american government and politics today cengageasia com - Feb 26 2023 web american government and politics today 19th edition barbara a bardes usd 138 95 isbn 9781337799782 making politics

personal bardes shelley schmidt s american government and politics today the essentials enhanced 19th edition instructor s companion website for bardes shelley schmidt s american government american politics today third essentials edition - Sep 04 2023 web american politics today helps students understand the debates and controversies that they encounter in the news by emphasizing conflict and compromise as natural parts of politics the american government and politics today the essentials mindtap course - Nov 25 2022

web jan 4 2021 bardes shelley schmidt s american government and politics today the essentials 20th edition equips you with the tools and knowledge you need to become an active informed participant in the u s political process making politics personal it focuses on how government impacts you now and in the future

# american politics today essentials fifth edition amazon com - Sep 23 2022

web dec 28 2016 new features from chapter opening cases that address the kinds of questions students ask to full page graphics that illustrate key political

processes show students how politics works and why it matters american government and politics today wadsworth - Mar 18 2022

web american government and politics today quantity field add to cart notify me when back reviews description making politics personal bardes shelley schmidt s american government and politics today the essentials enhanced 19th edition equips you with the tools and insight to become an ap edition for wilson diiulio bo 82 95 order american politics today william t bianco david t canon w - Jul 02 2023

web 90 93 all editions volumes about the book description contents highlights product details a student success approach to american government the concepts of democracy liberty and equality are central to understanding how american politics works but not all citizens experience the same opportunities for equality in these areas pdf american politics today essentials academia edu - Dec 27 2022 web abstract this chapter of the

oxford handbook of political institutions provides an overview of the social and political functions of constitutions and the range of debates concerning those processes of interpretation by which constitutions achieve operative force us politics today third edition mitpressbookstore - Apr 30 2023 web the third edition of us politics today provides a concise up to date and accessible introduction to us government and politics it offers a survey of core institutions such as the presidency congress and the us supreme court assesses the electoral system and considers the part played by organised interests and political parties american politics today third

essentials edition 3rd essentials - Aug 03 2023

web american politics today third essentials edition 3rd essentials edi edition by bianco william t canon david t 2013 paperback on amazon com free shipping on qualifying offers american politics today third essentials edition 3rd essentials edi edition by bianco william t canon david t 2013 paperback

#### american government and politics today 20th edition

cengage - May 20 2022 web today s leading digital platform mindtap bardes shelley schmidt s american government and politics today the essentials

20th edition gives you complete control of your course to create unique learning experiences that challenge students build confidence and elevate performance american politics today essentials with ebook vitalsource - Jan 28 2023 web the digital and etextbook isbns for american politics today essentials with ebook inquizitive weekly news quiz simulations animations are 9781324040347 1324040343 and the print isbns are 9781324040224 132404022x save up to 80 versus print by going digital with vitalsource

additional isbns for this etextbook

Download Music Pro

include 9781324040255 american politics and government today w w norton - Jun 01 2023 web a textbook built for the ap u s government and politics course american politics and government today ap edition william t bianco david t canon kimberly owens james wehrli julie u strong 9780393887402 american politics today third essentials edition amazon com - Oct 05 2023

web jan 3 2013 publisher w w norton company third essentials edition january 3 2013 language english

#### american government and

politics today 20th edition

cengage - Apr 18 2022 web bardes shelley schmidt s american government and politics today the essentials 20th edition inspires and equips students to become active informed citizens making politics personal it focuses on how government impacts readers now and in the future american politics today essentials fourth edition - Mar 30 2023 web dec 22 2014 the essentials fourth edition of american politics today helps students understand the conflicts and compromises inherent in politics and allows them to practice applying that

understanding to the debates and controversies they encounter in the news

# american government and politics today the essentials - Oct 25 2022

web making politics personal bardes shelley schmidt s american government and politics today the essentials 20th edition inspires and equips students to become active informed citizens unbiased concisely organized and updated with 2020 election analysis it delivers thorough coverage in a streamlined easy to read format that read marco polo article khan

academy - Jan 13 2023

web in the 13th century people who lived in venice italy believed that the sun revolved around the earth and that creation occurred exactly 4 484 years before rome was founded as christians they considered jerusalem the place of jesus s crucifixion to be the so called navel of the world and their maps portrayed this marco polo was born

# marco polo history s great adventurer historical n copy -

May 05 2022

web 4 marco polo history s great adventurer historical n 2020 03 10 concubines amazing cities huge armies unusual spices and

cuisine and imperial riches marco polo also revealed the wonders of xanadu the summer capital of mongol emperor kublai khan almost 750 years later acclaimed author john man traveled in marco polo s footsteps to marco polo history s great adventurer by clint twist - Jul 07 2022

web mar 22 2011 meet the warlord kublai khan and sail through pirate infested seas in search of riches beyond measure including booklets foldouts and maps as well as excerpts from the travels of marco polo this beautifully illustrated volume illuminates the adventures of

history s greatest storyteller marco polo history - Aug 20 2023 web 2 days ago marco polo 1254 1324 was a venetian merchant believed to have journeyed across asia at the height of the mongol empire he first set out at age 17 with his father and uncle traveling overland the travels of marco polo wikipedia - Dec 12 2022 web the million deriving from polo s nickname emilione in english commonly called the

travels of marco polo is a 13th century travelogue written down by rustichello da pisa from stories told by italian explorer marco polo it describes polo s

travels through asia between 1271 and 1295 and his experiences at the court of kublai khan marco polo biography the travels of marco polo kublai khan - Apr 16 2023 web aug 2 2023 venetian merchant and adventurer marco polo traveled from europe to asia from 1271 to 1295 he wrote il milione known in english as the travels of marco polo by biography com editors marco polo history s great adventurer by publishers weekly  $-$  Feb  $14.2023$ web marco polo history s great

adventurer clint twist

candlewick templar 19 99 32p isbn 978 0 7636 5286 9 part of the historical notebooks series this evocative guide to marco marco polo history s great adventurer historical note - Aug 08 2022

web oct 1 2010 4 17 6 ratings 4 reviews immerse yourself in this interactive introduction to one of the greatest explorers ever known travel along the silk road to medieval china with marco polo as your guide meet the warlord kublai khan and sail through pirate infested seas in search of riches beyond measure marco polo history s great adventurer being an - Jun 06

2022

web may 31 2011 marco polo history s great adventurer being an account of his travels 1270 1295 written by clint twist including extracts from the travels of marco polo illustrated by templar books rl 4 may 31 2011

### marco polo wikipedia - Jun 18 2023

web marco polo ˈ m ɑːr k oʊ ˈ p oʊ l oʊ venetian ˈmaɾko ˈpolo italian ˈmarko ˈpɔːlo c 1254 8 january 1324 was a venetian merchant explorer and writer who travelled through asia along the silk road between 1271 and 1295 his travels are recorded in the

travels of marco polo also known as book of the marvels of the world and il milione c marco polo biography accomplishments facts travels - Sep 21 2023

web marco polo born c 1254 venice italy died january 8 1324 venice venetian merchant and adventurer who traveled from europe to asia in 1271 95 remaining in china for 17 of those years and whose il milione the million known in english as the travels of marco polo is a classic of travel literature

marco polo history s great adventurer historical n italo - Feb 02 2022

web marco polo history s great adventurer historical n when people should go to the ebook stores search foundation by shop shelf by shelf it is in reality problematic and install marco polo history s great adventurer historical n so simple xanadu john man 2010 10.31 a source for marco polo a netflix original marco polo history s great adventurer historical notebooks - Sep 09 2022 web mar 22 2011 immerse yourself in this interactive introduction to one of the greatest explorers ever known travel along the silk road to medieval china with marco polo as your

guide meet the warlord kublai khan and sail through pirate infested seas in search of riches beyond measure marco polo world history encyclopedia - May 17 2023 web feb 12 2019 marco polo 1254 1324 ce was a venetian merchant and explorer who travelled to china and served the mongol ruler kublai khan l 1214 1294 ce between c 1275 and 1292 ce polo s adventures are recounted in his own writings the travels where he describes the peoples places and customs of the east including the fabulous marco polo history s great adventurer historical n - Apr 04

#### 2022

web marco polo history s great adventurer historical n beyond civilization sep 29 2020 in beyond civilization daniel quinn thinks the unthinkable we all know there s no one right way to build a bicycle no one right way to design an automobile no one right way to make a pair of shoes but

# marco polo history s great adventurer historical n pdf - Mar 03 2022

web may 30 2023 marco polo history s great adventurer historical n 2 9 downloaded from uniport edu ng on may 30 2023 by guest the travels of marco polo

marco polo 2019 01 31 in 1271 marco polo set out on a journey to china to meet the mongol emperor kublaï khan he returned with stories that would take a lifetime to tell featuring exotic marco polo ages of exploration mariners museum and park - Mar 15 2023 web sep 20 2016 introduction marco polo was a merchant in venice before he became the famous explorer we know today at 17 he left venice with his father and uncle they traveled the silk road to china where he met the great ruler kublai khan marco traveled much of china and the east and his stories were

written into a popular book

#### 10 facts about marco polo

biography - Nov 11 2022 web sep 29 2020 venetian explorer marco polo spent more than two decades in the service of kublai khan one of the greatest rulers in history who reigned over mongolia for 34 years polo was known for the book marco polo history s great adventurer historical notebooks - Jul 19 2023

web mar 22 2011 4 8 35 ratings see all formats and editions hardcover 34 99 7 used from 7 99 immerse yourself in this interactive introduction to one of the greatest explorers ever

known travel along the silk road to medieval china with marco polo as your guide

# marco polo history s great adventurer historical notebooks -

Oct 10 2022

web immerse yourself in this interactive introduction to one of history s greatest adventurers travel along the silk road to

medieval china with marco polo as your guide meet the warlord kublai khan and sail through pirate infested seas

Best Sellers - Books ::

[how great is our god chords](https://www.freenew.net/form-library/virtual-library/?k=How_Great_Is_Our_God_Chords.pdf) [how do you make soap at home](https://www.freenew.net/form-library/virtual-library/?k=how_do_you_make_soap_at_home.pdf) [how can i find my true love](https://www.freenew.net/form-library/virtual-library/?k=how_can_i_find_my_true_love.pdf) [how many jaws movies are there](https://www.freenew.net/form-library/virtual-library/?k=How-Many-Jaws-Movies-Are-There.pdf)

[how far is 1 mile in km](https://www.freenew.net/form-library/virtual-library/?k=how-far-is-1-mile-in-km.pdf) [how long does cannabis stay in](https://www.freenew.net/form-library/virtual-library/?k=How_Long_Does_Cannabis_Stay_In_Your_System.pdf) [your system](https://www.freenew.net/form-library/virtual-library/?k=How_Long_Does_Cannabis_Stay_In_Your_System.pdf) [hoshin kanri the strategic](https://www.freenew.net/form-library/virtual-library/?k=hoshin-kanri-the-strategic-approach-to-continuous-improvement.pdf) [approach to continuous](https://www.freenew.net/form-library/virtual-library/?k=hoshin-kanri-the-strategic-approach-to-continuous-improvement.pdf) [improvement](https://www.freenew.net/form-library/virtual-library/?k=hoshin-kanri-the-strategic-approach-to-continuous-improvement.pdf) [how important is sex in a](https://www.freenew.net/form-library/virtual-library/?k=how-important-is-sex-in-a-relationship-or-marriage.pdf) [relationship or marriage](https://www.freenew.net/form-library/virtual-library/?k=how-important-is-sex-in-a-relationship-or-marriage.pdf) [how can you microsoft word for](https://www.freenew.net/form-library/virtual-library/?k=How-Can-You-Microsoft-Word-For.pdf) [how long do rabbits live](https://www.freenew.net/form-library/virtual-library/?k=how-long-do-rabbits-live.pdf)